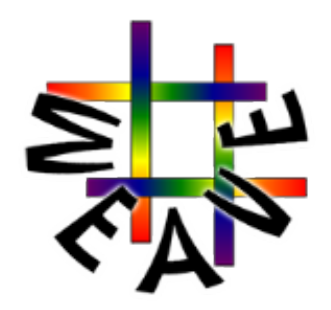

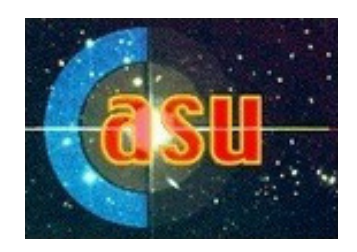

## WEAVE Input FITS Catalogues

## Clare Worley Cambridge Astronomical Survey Unit (CASU)

David Murphy, Shoko Jin, Scott Trager, Luis Peralta de Arriba

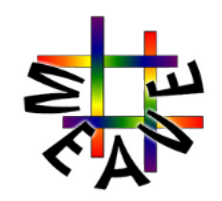

## **Input Catalogues**

### **Before Coffee:**

Overview of how we've converged on the structure and format of WEAVE Input Catalogues

### **After Coffee:**

Demos with online tools to help you build:

- 1. Your Input Catalogue FITS template
- 2. Codes for defining the instrument configurations that you want
- 3. Codes for defining the observing conditions that you want

Example data for you to play with

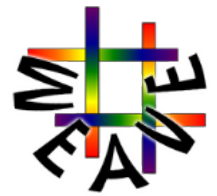

## WEAVE Science Processing & Analysis

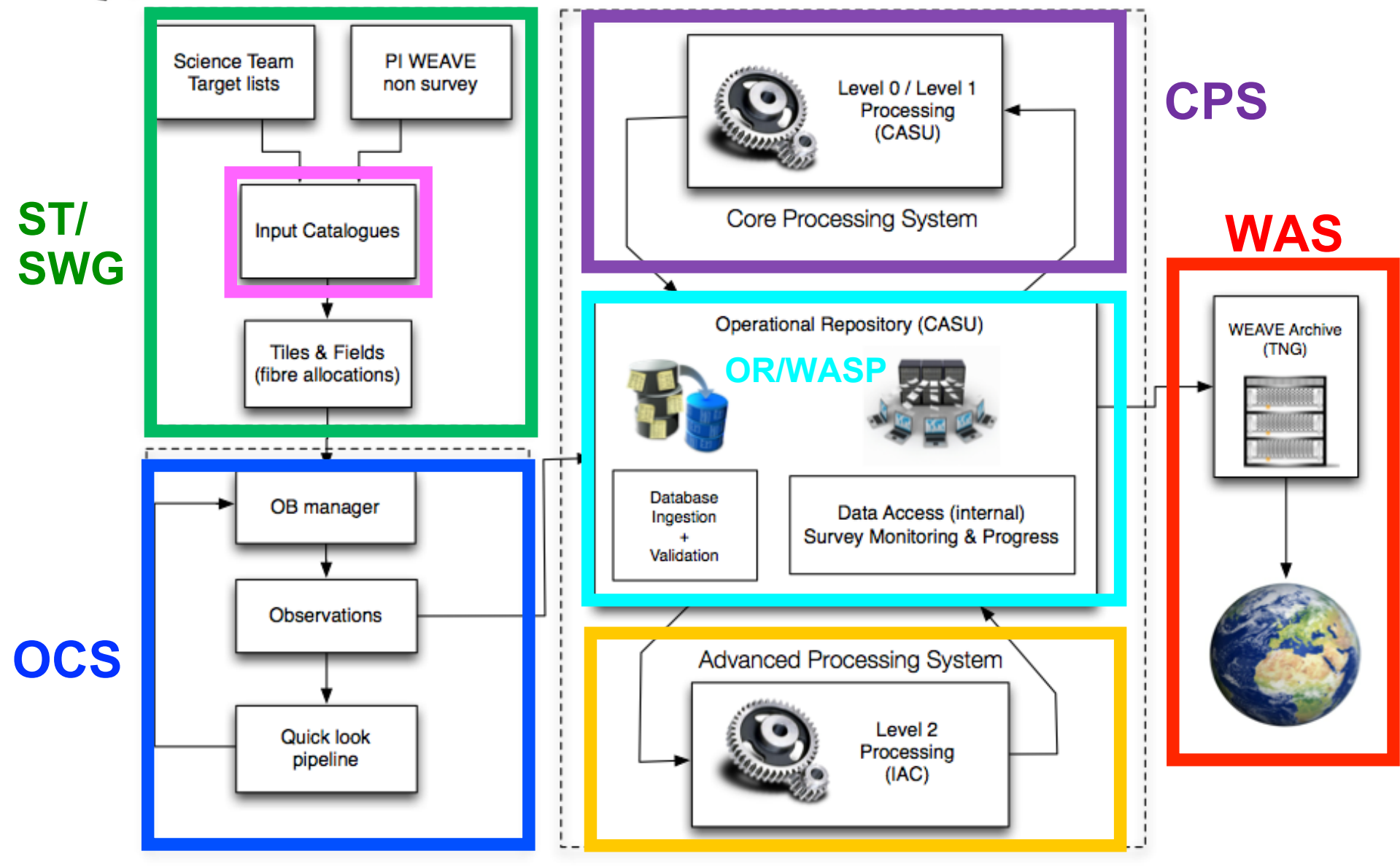

**APS** 

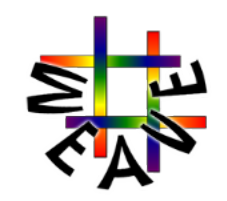

## **Input Catalogues**

The format and structure of the catalogues are critical aspects of the data flow.

The target information must be well specified in order to permit the correct flowdown of information to the:

- ØSurvey Working Group (SWG)
	- ❖ Optimal fibre allocation and placement using Configure

ØObservatory Control System (OCS)

- ❖ Optimal observing conditions and successful observation
- ØCore Processing System (CPS)
	- $\div$  Optimal spectral extraction and reduction
- ØAdvanced Processing System (APS)
	- $\cdot$  Inform on output classification and spectral analysis

ØWEAVE Archive System (WAS)

v Database ingestion and delivery of catalogues, raw, L1 and L2 to users

### $\rightarrow$  the catalogues are expected to work very hard!

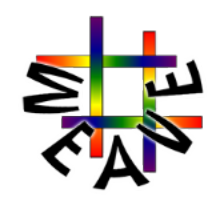

## **Input Catalogues**

Each Input Catalogue comprises **two** types of data

- **1. Science Processing & Analysis**  $\rightarrow$  needed to meet requirements from OCS, SWG, CPS, APS
- **2. Survey Specific** –> provided by each survey to complement above data and for usability in WAS

Collated and consolidated these into one set of catalogue columns:

Latest count  $== 589$  columns

 $== 70$  SPA columns

 $=$  519 SS columns

### **Catalogues must be FITS files**

- Strict structure, comprehensively describes the data format
- $\bullet$  Metadata = headers
- Data  $=$  images or binary tables

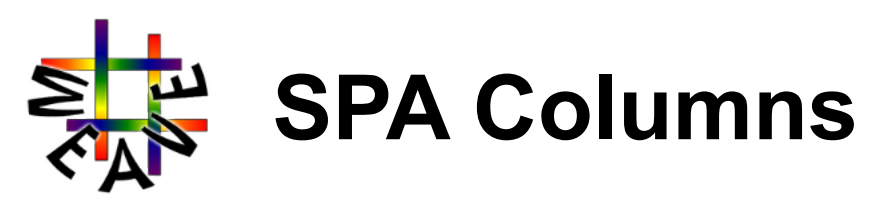

- SPA columns are present in ALL input catalogues
- Not every catalogue will be concerned with all of these columns
- WASP will let you know if you are missing something

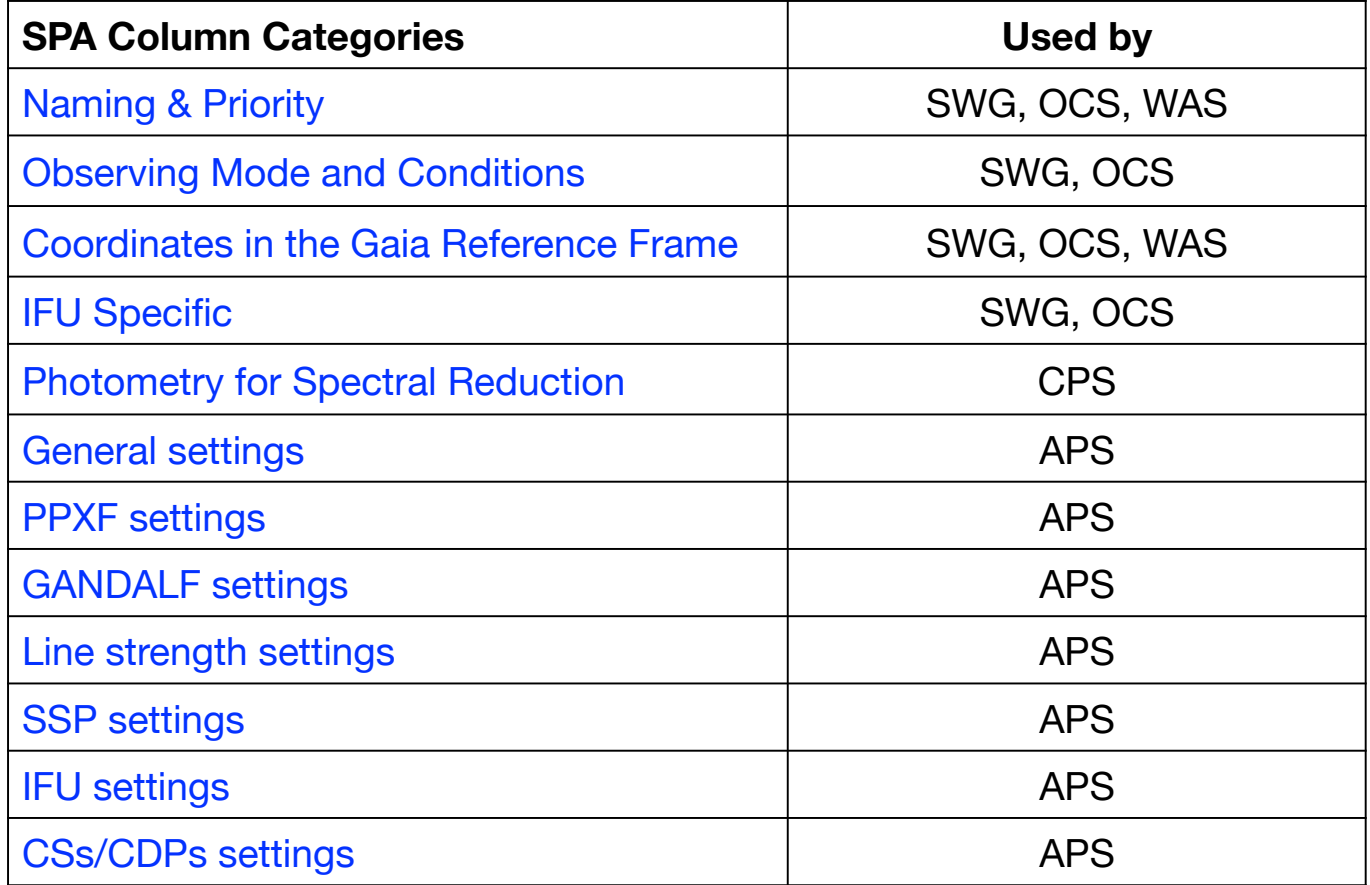

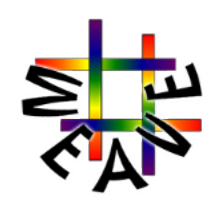

# **SPA Columns – SWG and OCS**

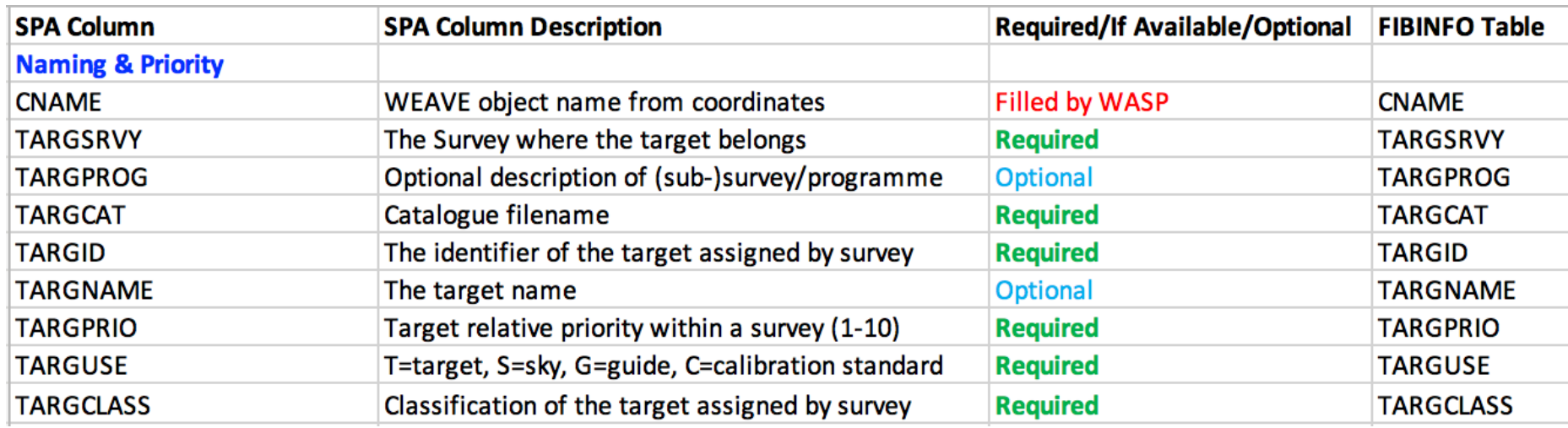

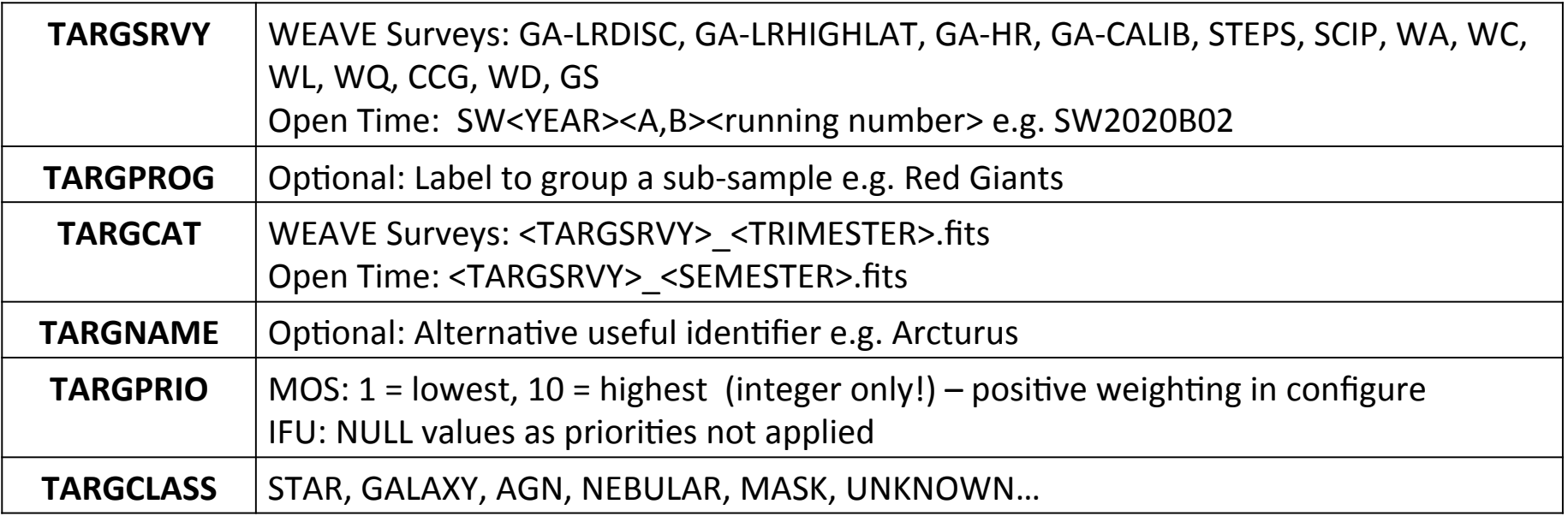

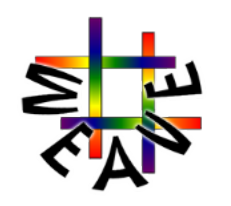

## **SPA Columns – SWG and OCS**

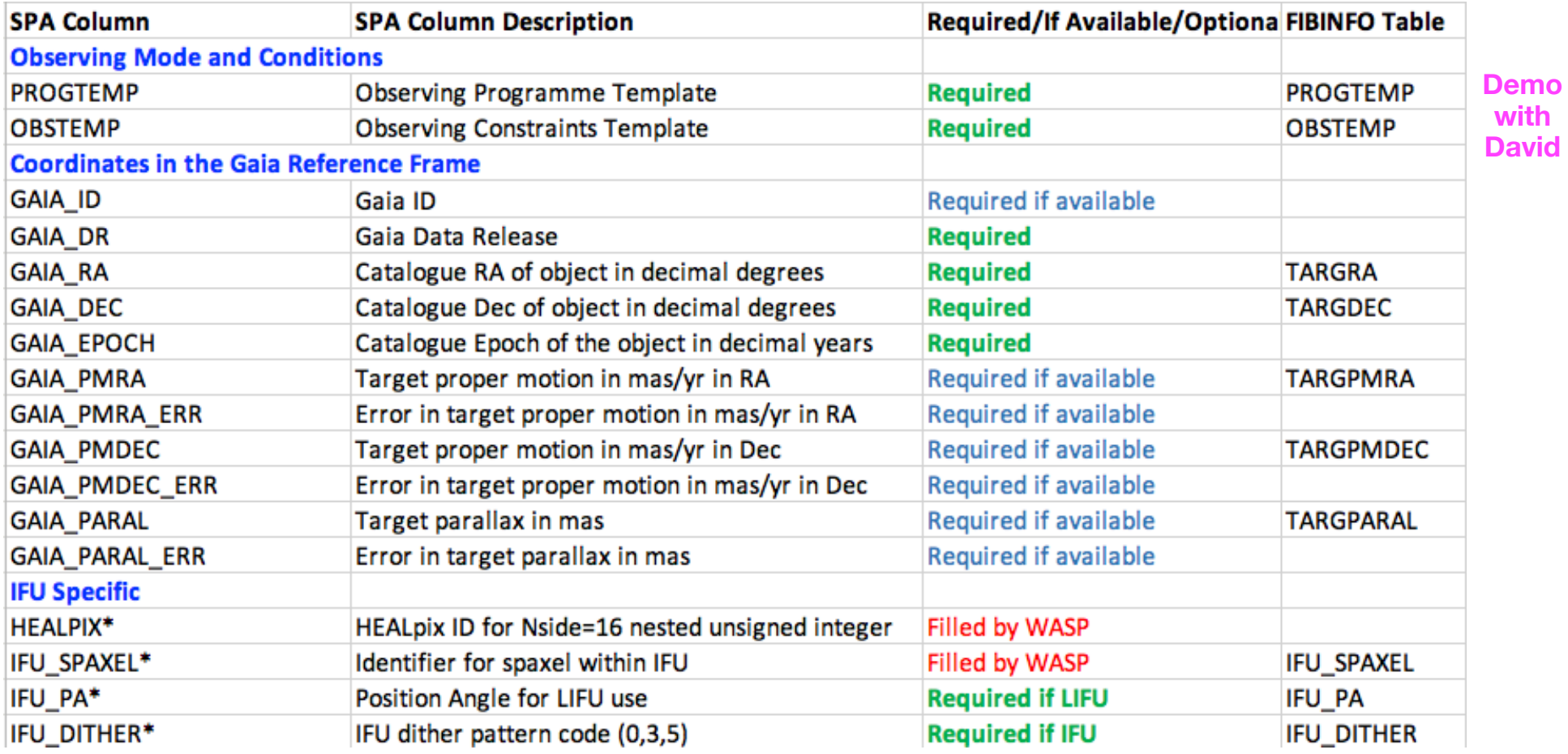

**\* Exact column usage is work in progress**

**If your coordinates are not on the Gaia Reference Frame the fibre placement will be off!**

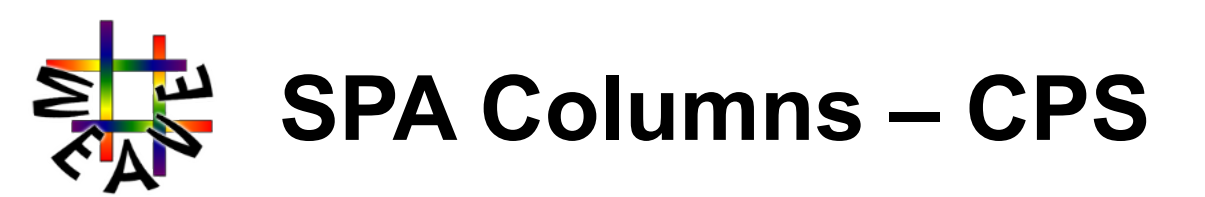

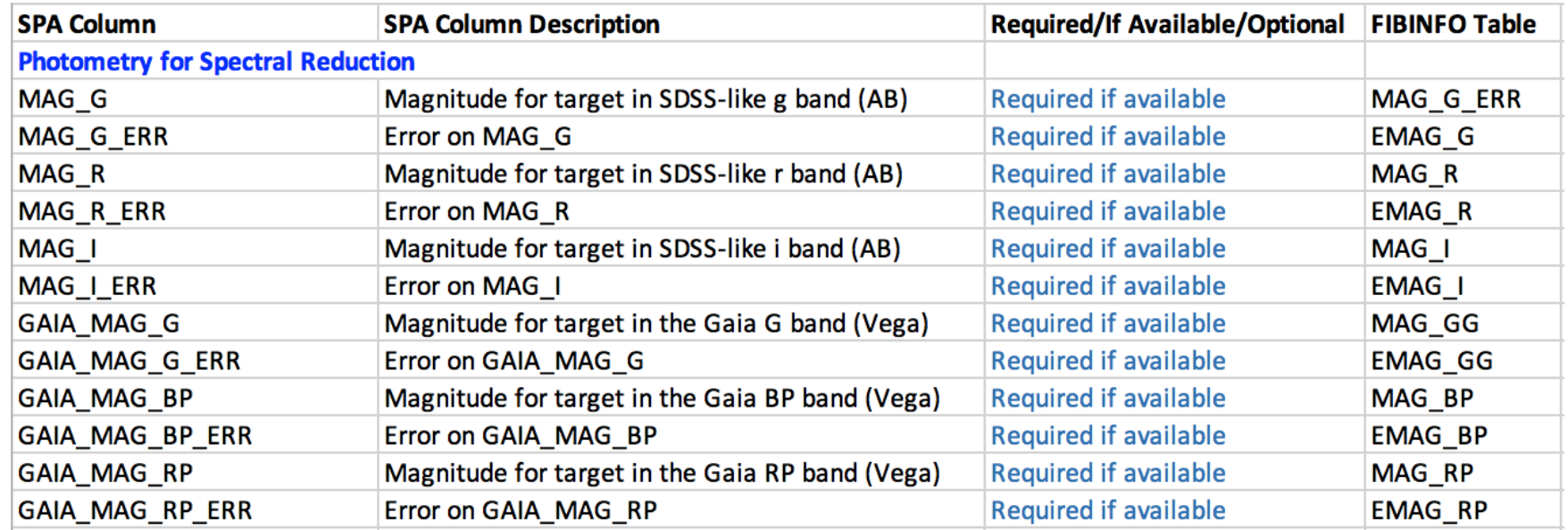

These are used by CPS for:

- 1. Monitor the throughput of the fibres i.e. to test that the signal received is the signal expected
- 2. Perform the best possible flux calibration
- 3. Monitor positioning of the fibres to test they are being accurately placed

### Magnitudes **MUST** be:

- 1. UNCORRECTED for extinction
- 2. SDSS-like on the AB system
	- a. Equivalent to the Gunn filters (e.g. PS1 filters, CFHT MegaPrime or MegaCam filters) but not the SDSS Fiber Magnitudes (wrong size fibres).
	- b. Assumed below atmosphere at airmass of ~1.3 (canonical SDSS)

Buyer Beware: Without input magnitudes as specified, CPS can NOT guarantee optimal extraction

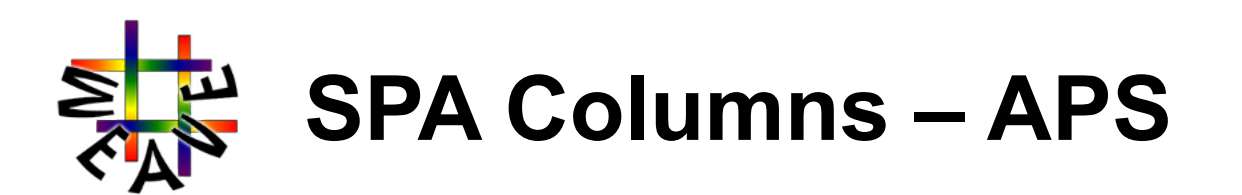

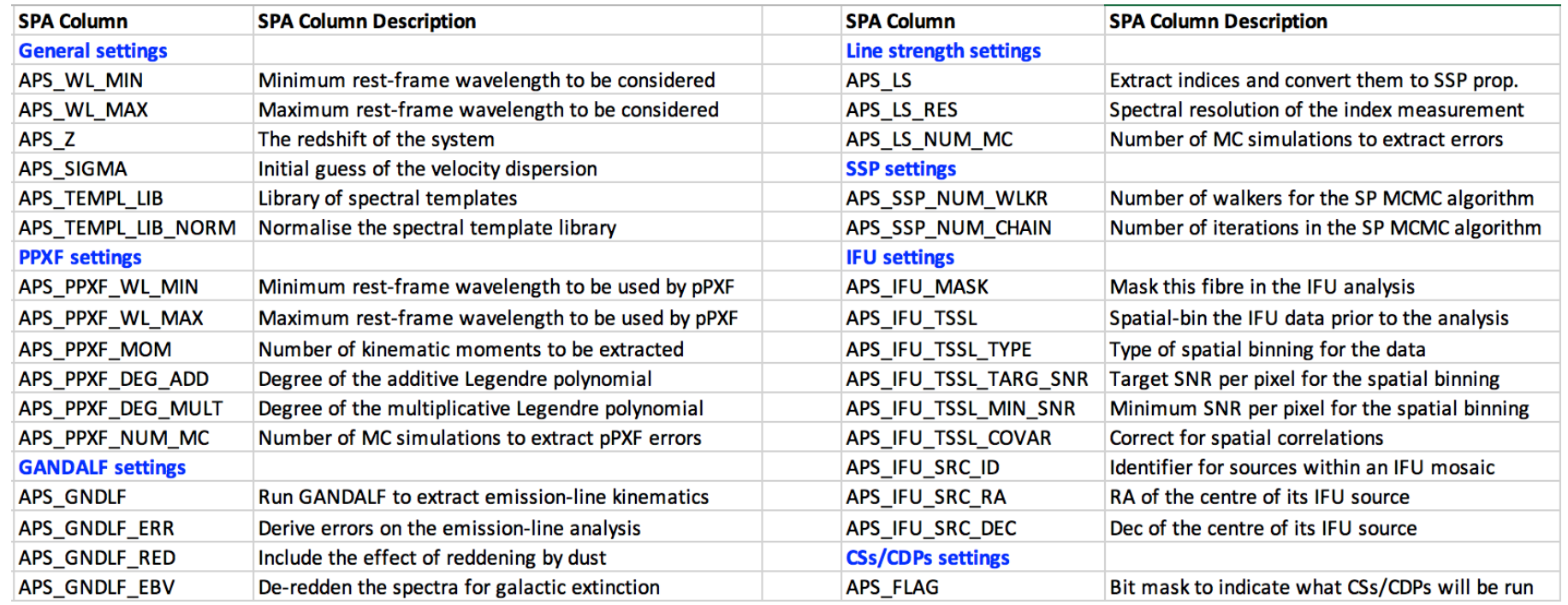

- APS inputs each have a default settings
- Only change these to tweak how APS does the analysis
- Understand what you are tweaking before playing with them!

COORDCAT COORDCAT DEC **COORDCAT DR** COORDCAT\_EPOCH COORDCAT ID **COORDCAT RA FRVCAT EBVCAT DEC EBVCAT DR EBVCAT EBV EBVCAT EBV ERR EBVCAT RA FEHCAT FEHCAT DEC FEHCAT\_DR** FEHCAT FEH FEHCAT FEH ERR **FEHCAT ID** FEHCAT RA **GA TARGBITS GA TARGDATE GA TARGREV GAIA GAL LAT GAIA GAL LONG** GAIA MAG QSO GAIA MAG QSO ERR **GALEX DEC GALEX DR GALEX ID GALEX MAG FUV GALEX MAG FUV ERR GALEX MAG NUV** GALEX MAG NUV ERR **GALEX RA IGAPS DR IGAPS ID IGAPS MAG G** IGAPS MAG G ERR **IGAPS MAG HA IGAPS MAG HA ERR IGAPS MAG I IGAPS MAG I ERR** IGAPS\_MAG\_R\_I **IGAPS MAG R I ERR** IGAPS MAG R U **IGAPS MAG R U ERR IGAPS MAG U IGAPS MAG U ERR IRCAT IRCAT DEC IRCAT DR IRCAT ID IRCAT MAG BAND1 IRCAT MAG BAND1 ERR IRCAT MAG BAND2 IRCAT MAG BAND2 ERR IRCAT MAG BAND3 IRCAT MAG BAND3 ERR IRCAT MAG BAND4 IRCAT MAG BAND4 ERR IRCAT\_RA** SPTZR DEC SPTZR DR SPTZR ID SPTZR MAG\_MIPS1 SPTZR\_MAG\_MIPS1\_ERR SPTZR MAG MIPS2 SPTZR MAG MIPS2 ERR

SPTZR MAG MIPS3 SPTZR MAG MIPS3 ERR SPTZR MAG IRAC1 SPTZR MAG IRAC1 ERR SPTZR MAG IRAC2 SPTZR MAG IRAC2 ERR SPTZR MAG IRACS SPTZR MAG IRAC3 ERR SPTZR MAG IRAC4 SPTZR MAG IRAC4\_ERR SPTZR RA **JPAS DEC JPAS DR JPAS EPOCH** JPAS\_ID JPAS MAG 10069 JPAS MAG 10069 ERR JPAS MAG 3518 JPAS MAG 3518 ERR JPAS MAG 3785 JPAS MAG 3785 ERR JPAS MAG 3900 JPAS MAG 3900 ERR JPAS MAG 4000 JPAS MAG 4000 ERR JPAS MAG 4100 JPAS MAG 4100 ERR JPAS MAG 4200 JPAS MAG 4200 ERR JPAS MAG 4600 JPAS MAG 4600 ERR JPAS MAG 4700 JPAS MAG 4700 ERR JPAS MAG 4800 JPAS MAG 4800 ERR JPAS MAG 4900 JPAS MAG 4900\_ERR JPAS MAG 5000 JPAS\_MAG\_5000\_ERR JPAS MAG 5100 JPAS MAG 5100 ERR JPAS MAG 5200 JPAS MAG 5200 ERR JPAS MAG 5300 JPAS MAG 5300 ERR JPAS MAG 5400 JPAS MAG 5400 ERR JPAS MAG 5500 JPAS MAG 5500 ERR JPAS MAG 5600 JPAS\_MAG\_5600\_ERR JPAS MAG 5700 JPAS MAG 5700 ERR JPAS MAG 5800 JPAS MAG 5800\_ERR JPAS MAG 5900 JPAS MAG 5900 ERR JPAS MAG 6000 JPAS MAG 6000\_ERR JPAS MAG 6100 JPAS MAG 6100 ERR JPAS MAG 6200

**LOFAR CLASS** JPAS MAG 6300 JPAS MAG 6300 ERR **LOFAR CLASS XID** JPAS MAG 6400 **LOFAR DEC** JPAS MAG 6400 ERR JPAS MAG 6500 JPAS MAG 6500 FRR JPAS MAG 6600 JPAS MAG 6600 ERR JPAS MAG 6700 JPAS MAG 6700 ERR JPAS MAG 6800 JPAS MAG 6800 ERR JPAS MAG 6900 JPAS MAG 6900 ERR JPAS MAG 7000 JPAS MAG 7000 ERR JPAS MAG 7100 JPAS MAG 7100 ERR JPAS MAG 7200 JPAS MAG 7200 ERR JPAS MAG 7300 JPAS MAG 7300 ERR JPAS MAG 7400 JPAS MAG 7400 ERR JPAS MAG 7500 JPAS MAG 7500 ERR JPAS MAG 7600 JPAS MAG 7600 ERR JPAS MAG 8000 JPAS MAG 8000 ERR JPAS\_MAG\_8100 JPAS MAG 8100 ERR JPAS MAG 8200 JPAS MAG 8200 ERR JPAS MAG 8300 JPAS MAG 8300\_ERR JPAS MAG 8400 JPAS MAG 8400\_ERR JPAS MAG 8500 JPAS MAG 8500 ERR JPAS MAG 8600 JPAS MAG 8600 ERR JPAS MAG 8700 JPAS MAG 8700 ERR JPAS MAG 8800 JPAS MAG 8800 ERR JPAS MAG 8900 JPAS MAG 8900 ERR JPAS MAG 9000 A9000 JPAS MAG 9000 ERR JPAS MAG 9100 JPAS\_MAG\_9100\_ERR JPAS MAG G JPAS MAG G\_ERR JPAS MAG QSO JPAS MAG QSO ERR JPAS MAG QSO FILT JPAS MAG R JPAS MAG R ERR JPAS MAG U JPAS MAG U ERR

LOFAR DEC ERR **LOFAR DR** LOFAR FIFLD **LOFAR FLUX PEAK** LOFAR FLUX PEAK\_ERR LOFAR FLUX TOTAL LOFAR FLUX TOTAL ERR **LOFAR ID** LOFAR ID SUBCAT LOFAR LBA CAT LOFAR LBA DR LOFAR LBA FLUX PEAK LOFAR LBA FLUX PEAK ERR LOFAR LBA FLUX TOTAL LOFAR LBA FLUX TOTAL ERR LOFAR LBA ID LOFAR LBA RMS LOFAR LUM LOFAR LUM FRR LOFAR MAJ LOFAR MAJ ERR **LOFAR MIN LOFAR MIN ERR** LOFAR PA LOFAR PA ERR LOGGCAT DR LOGGCAT ID LOGGCAT\_LOGG LOGGCAT LOGG ERR **LOGGCAT RA NIRCAT** NIRCAT\_DEC NIRCAT\_DR NIRCAT ID NIRCAT MAG H NIRCAT MAG H ERR **NIRCAT MAG J NIRCAT MAG J ERR NIRCAT MAG K NIRCAT MAG K ERR NIRCAT MAG Y** NIRCAT MAG Y ERR **NIRCAT RA** OPTCAT OPTCAT DEC OPTCAT DR OPTCAT ID OPTCAT MAG B OPTCAT MAG B ERR OPTCAT MAG G OPTCAT\_MAG\_G\_ERR OPTCAT MAG I OPTCAT MAG I ERR OPTCAT MAG R OPTCAT MAG R ERR OPTCAT MAG U OPTCAT MAG U AU OPTCAT MAG U ERR

**JPAS RA** 

JPAS MAG 6200 ERR

OPTCAT MAG V ERR OPTCAT MAG Y OPTCAT MAG Y ERR OPTCAT MAG Z OPTCAT MAG Z AZ OPTCAT MAG Z FRR OPTCAT RA PAU DEC PAU DR **PALL ID** PAU MAG G PAU MAG G ERR PAU MAG I PAU MAG I ERR PAU MAG NB455 PAU MAG NB455 ERR PAU MAG NB465 PAU MAG NB465 ERR PAU MAG NB475 PAU MAG NB475 ERR PAU MAG NB485 PAU MAG NR485 FRR PAU MAG NB495 PAU MAG NB495 ERR PAU MAG NB505 PAU MAG NB505 ERR PAU MAG NB515 PAU MAG NB515 ERR PAU MAG NB555 PAU MAG NB555 ERR PAU MAG NB565 PAU MAG NB565 ERR PAU MAG NB575 PAU MAG NB575 ERR PAU MAG NB585 PAU MAG NB585\_ERR PAU MAG NB595 PAU MAG NB595 ERR PAU MAG NB605 PAU MAG NB605 ERR PAU MAG NB615 PAU MAG NB615 ERR PAU MAG NB625 PAU MAG NB625 ERR PAU MAG NB635 PAU MAG NB635 ERR PAU MAG NB645 PAU MAG NB645 ERR PAU MAG NB655 PAU MAG NB655 ERR PAU MAG NB665 PAU MAG NB665 ERR PAU MAG NB675 PAU MAG NB675\_ERR PAU MAG NB685 PAU MAG NB685 ERR PAU MAG NB695 PAU MAG NB695 ERR PAU MAG NB705 PAU MAG NB705 ERR PAU MAG NB715

OPTCAT MAG V

PAU MAG NB725 PAU MAG NB725 ERR PAU MAG NB735 PAU MAG NB735 ERR PAU MAG NB745 PAU MAG NR745 FRR PAU MAG NB755 PAU MAG NB755 ERR PAU MAG NB765 PAU MAG NB765 ERR PAU MAG NB775 PAU MAG NB775 ERR PAU MAG NB785 PAU MAG NB785 ERR PAU MAG NB795 PAU MAG NB795 ERR PAU MAG NB805 PAU MAG NB805 ERR PAU MAG NB815 PAU MAG NB815 ERR PAU MAG NB825 PAU MAG NB825 EBB PAU MAG NB835 PAU MAG NB835 ERR PAU MAG NB845 PAU MAG NB845 ERR PAU MAG R PAU MAG R ERR PHOT LOGG ERR PHOT TEFF PHOT\_TEFF\_ERR PHOTOZCAT PHOTOZCAT DEC PHOTOZCAT DR PHOTOZCAT\_ID PHOTOZCAT RA PHOTOZCAT Z PHOTOZCAT Z CHISQ PHOTOZCAT Z ERR PHOTOZCAT Z GALTEMP PHOTOZCAT Z SEC PHOTOZCAT Z SEC ERR PS1 DEC PS1 DR PS1 ID PS1 MAG G PS1 MAG G ERR PS1 MAG I PS1 MAG I ERR PS1 MAG R PS1 MAG R ERR PS1 MAG Y PS1 MAG Y ERR PS1\_MAG\_Z PS1 MAG Z ERR PS1 RA QSOSRC QSOSRC\_DEC QSOSRC\_RA QSOSRC Z QSOSRC Z ERR

PAU MAG NB715 ERR

QSOSRC PROB S1400 CAT S1400 DR S1400 FLUX PEAK S1400 FLUX PEAK ERR S1400 FLUX TOTAL S1400 FLUX TOTAL ERR S1400 ID **S1400 RMS** S3000 CAT S3000 DR S3000 FLUX PEAK S3000 FLUX PEAK ERR S3000 FLUX TOTAL S3000 FLUX\_TOTAL\_ERR S3000 ID **S3000 RMS S325 CAT** S325 DR S325 FLUX PEAK S325 FLUX PEAK ERR S325 FLUX TOTAL S325 FLUX TOTAL ERR S325 ID **S325 RMS S625 CAT S625 DR** S625 FLUX PEAK S625 FLUX PEAK ERR **FAS MAGE AND THE SURVEY OF A REAL POINTING AND THE PROPERTY OF ALL AND THE PROPERTY OF A REAL AND THE PROPERTY OF A REAL AND THE PROPERTY OF A REAL AND THE PROPERTY OF A REAL AND THE PROPERTY OF A REAL AND THE PROPERTY OF** SDSS DR **SDSS EPOCH** SDSS\_FIBRE\_MAG\_G SDSS FIBRE MAG G ERR SDSS FIBRE MAG I SDSS FIBRE MAG I ERR SDSS FIBRE MAG R SDSS FIBRE MAG R ERR SDSS<sub>ID</sub> SDSS MAG G SDSS MAG G ERR SDSS MAG I SDSS MAG I ERR SDSS MAG R SDSS MAG R ERR SDSS MAG U SDSS MAG U ERR SDSS MAG Z SDSS MAG Z ERR SDSS PHOTO Z SDSS PHOTO Z ERR SDSS RA SDSS SPEC Z SDSS SPEC Z ERR SPECTRAL INDEX 144 1400 SPECTRAL\_INDEX\_144\_1400\_ER R **SPECZCAT** SPECZCAT DEC SPECZCAT DR SPECZCAT\_ID SPECZCAT RA

SPECZCAT Z ERR SPECZCAT Z FLAG STEPS PHOT FLAG STEPS SELECT IAB STEPS SELECT Z STEPS SELECT Z FLAG **TEFFCAT TEFFCAT DEC TEFFCAT DR TEFFCAT ID TEFFCAT RA TEFFCAT TEFF TEFFCAT TEFF ERR UHS DR** UHS\_ID UHS MAG J UHS MAG J ERR **VPHAS DR VPHAS ID VPHAS MAG G VPHAS MAG G ERR VPHAS MAG HA** VPHAS MAG HA FRR **VPHAS MAG I VPHAS MAG I ERR VPHAS MAG R VPHAS MAG R ERR VPHAS MAG R2** VPHAS MAG R2 ERR **VPHAS MAG U VPHAS MAG U ERR** WD COM **WISE DEC WISE ID WISE DR** WISE MAG W1 WISE MAG W1 ERR WISE MAG\_W2 WISE MAG W2 ERR **WISE MAG W3** WISE MAG W3 ERR WISE MAG W4 WISE MAG W4\_ERR WISE RA

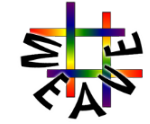

SPECZCAT\_Z

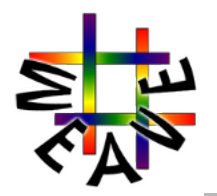

# **SS Columns – Key Groupings**

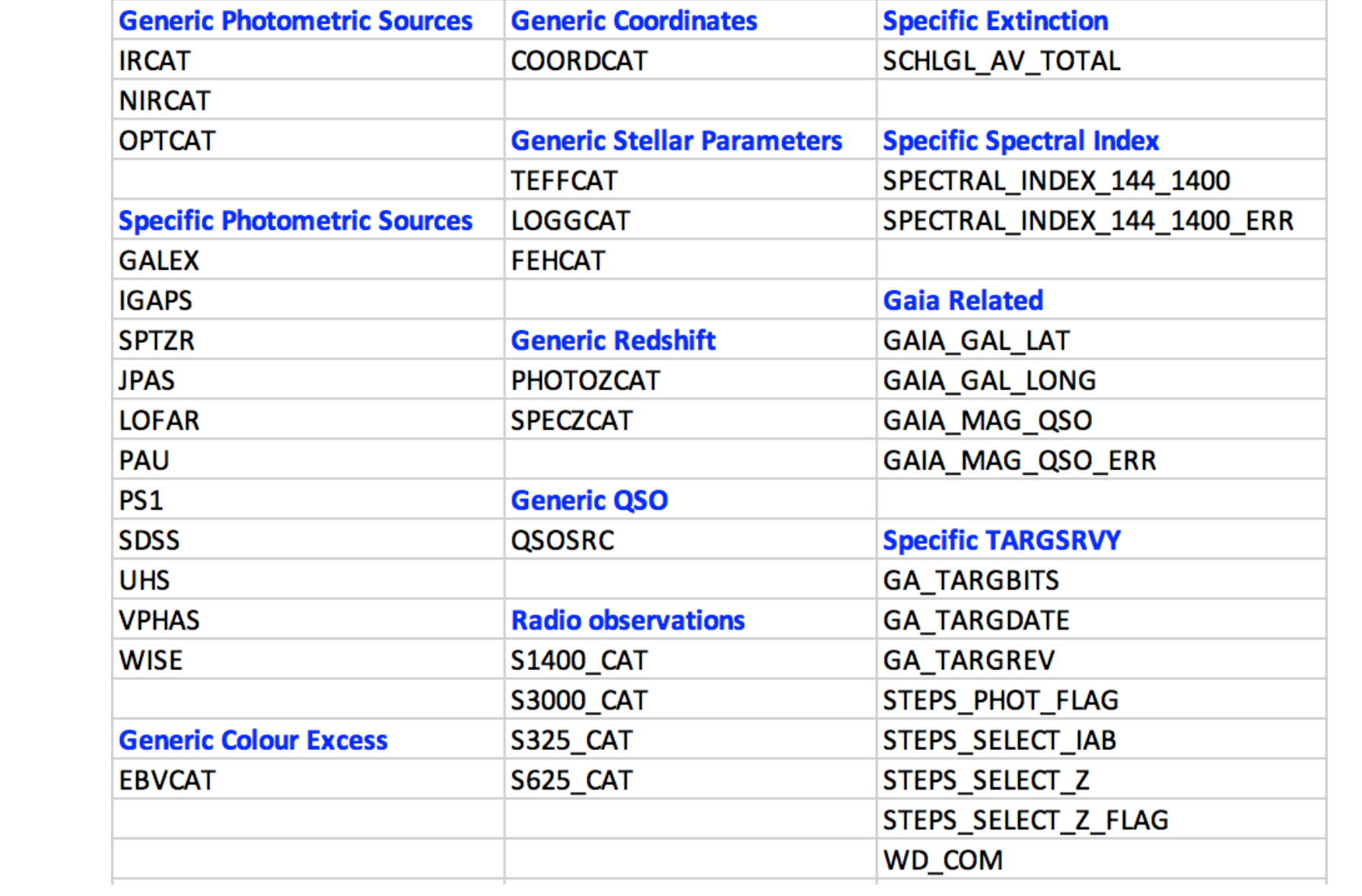

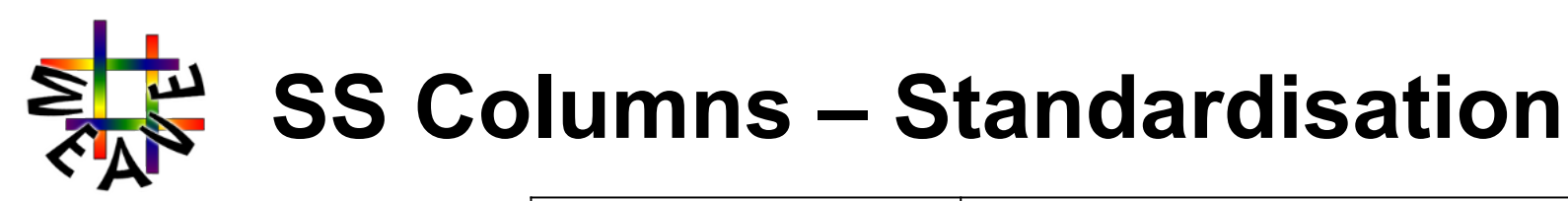

General Scheme for Column Groupings

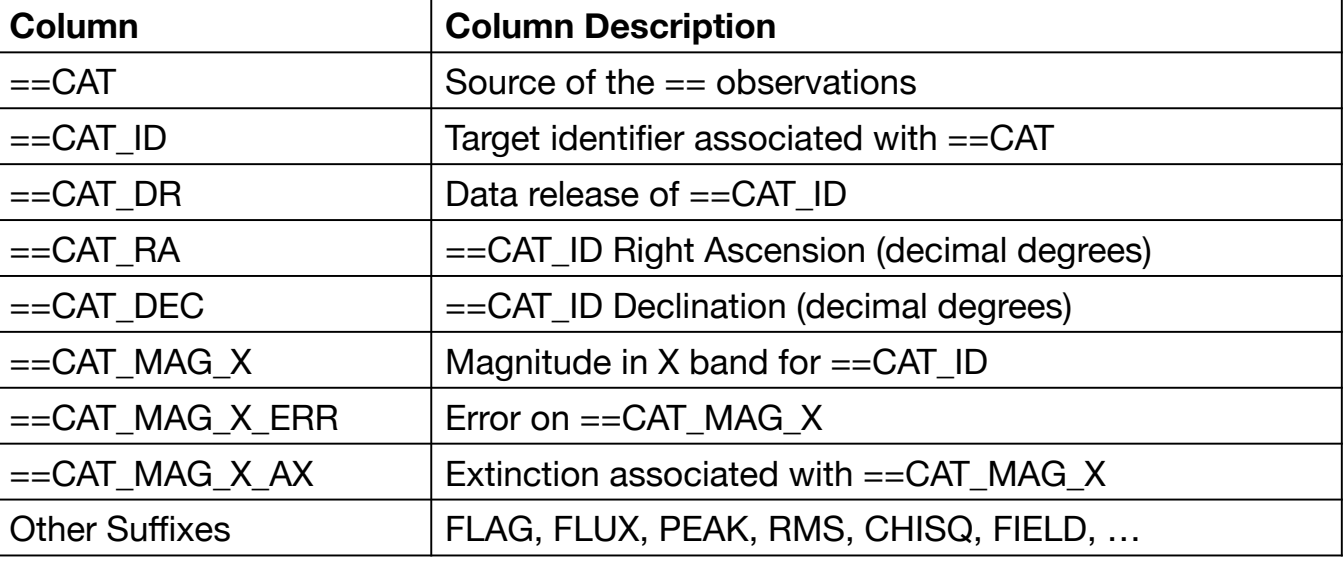

### Generic: Optical Catalogues Specific: Spitzer

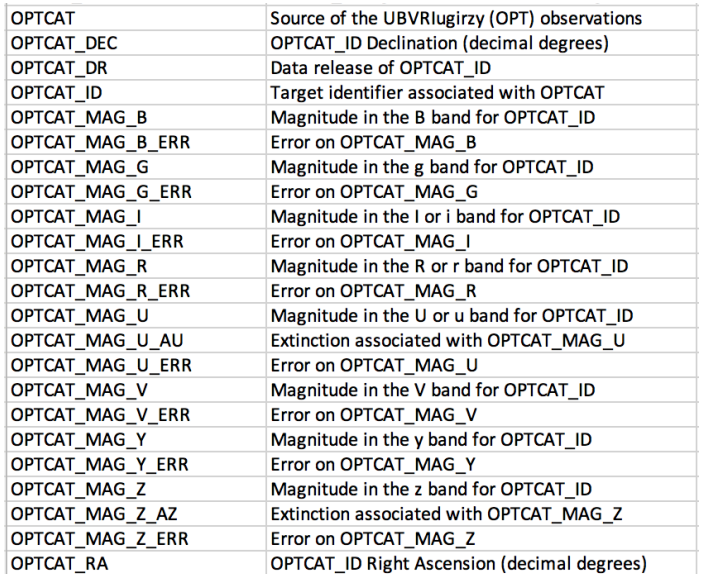

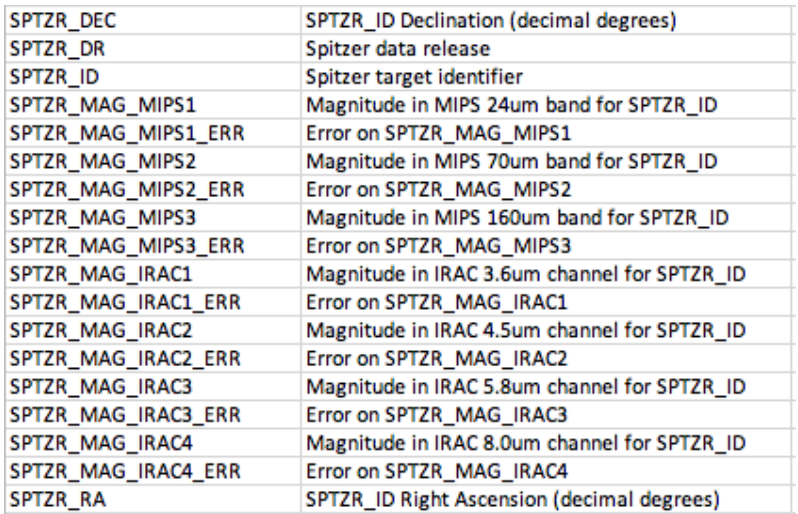

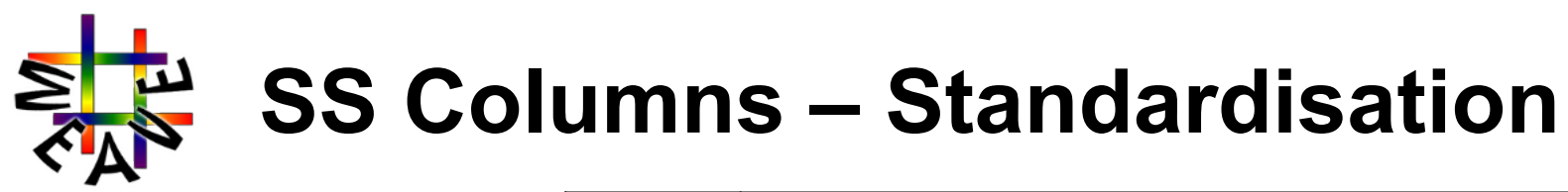

FITS header keywords specifying catalogue columns as binary tables

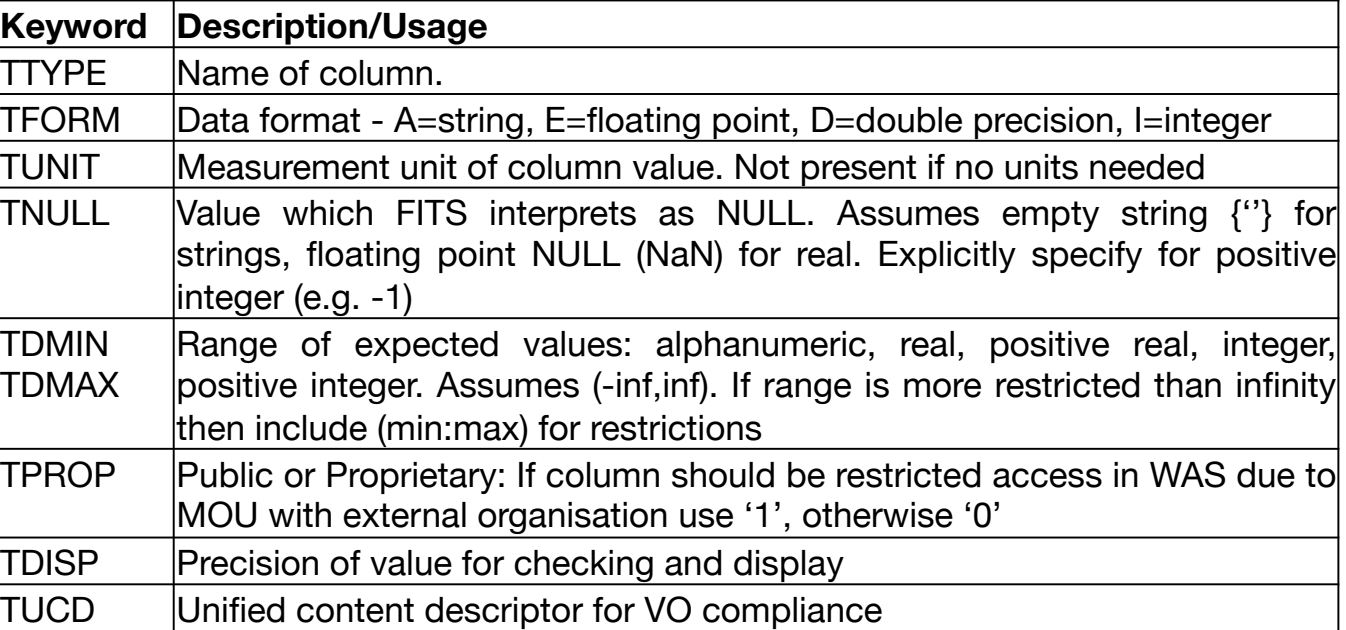

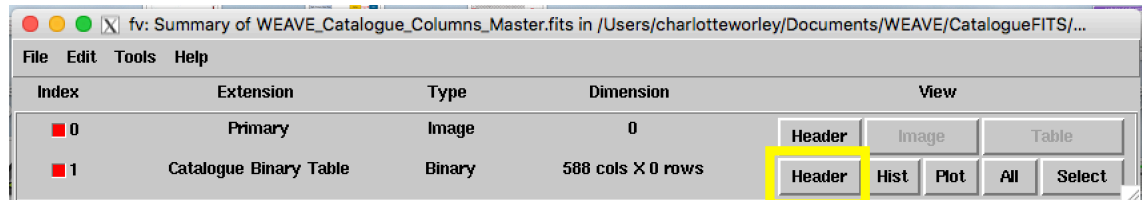

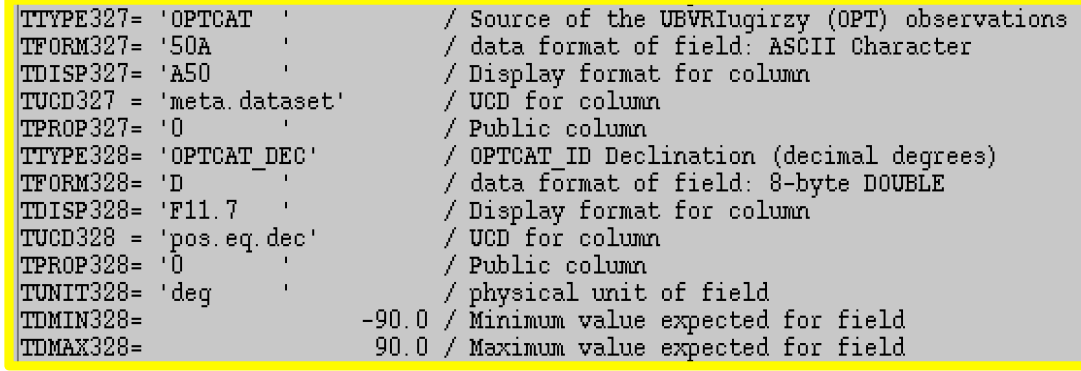

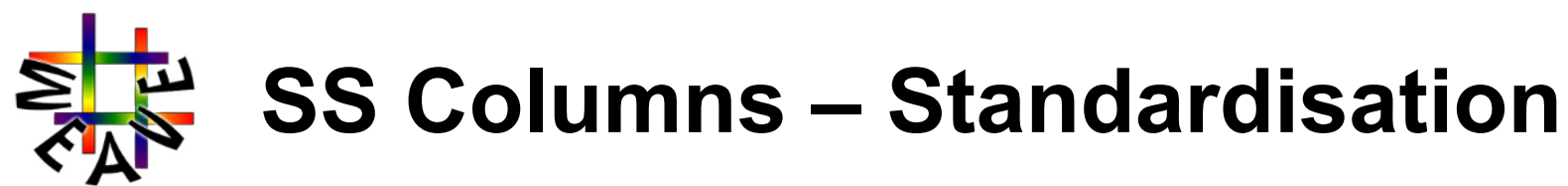

General Scheme for Column Groupings

FITS header keywords specifying catalogue columns as binary tables

**Column Column Description**  $=$ CAT  $\vert$  Source of the  $=$  observations  $=$ CAT ID Target identifier associated with  $=$ CAT ==CAT\_DR Data release of ==CAT\_ID  $=$ CA $\blacksquare$ ==CA $\Box$  $\frac{1}{\pi}$  This is already all decided. **For Science Verification or Open Time**  $T_{\text{max}}$  you just decide from the SS list which **Other Supplem Supplem Supplem Supplem Supplem Supplem Supplem Supplem Supplem Supplem Supplem Supplem Supplem Supplem Supplem Supplem Supplem Supplem Supplem Supplem Supplem Supplem Supplem Supplem Supplem Supplem Supplem**  $K$ eyw **TTYPI** TFORM  $\Box$  as the estimate point,  $\Box$  as the precision,  $\Box$  is the precision,  $\Box$  is the precision,  $\Box$  is the precision,  $\Box$  is the precision,  $\Box$  is the precision,  $\Box$  is the precision,  $\Box$  is the precision,  $\Box$ **TUNIT MEASURE COLUMN HOW? See Demo later**  $\blacksquare$  TNULLET which FITS interprets as NULL. Assumes empty string  $\blacksquare$  for  $\blacksquare$ strings, floating point  $\mathcal{L}$  floating point  $\mathcal{L}$  for  $\mathcal{L}$  for  $\mathcal{L}$  for positive for  $\mathcal{L}$  $\mu$ integer (e.g. -1) TDMIN TDMAX Range of expected values: alphanumeric, real, positive real, integer, positive integer. Assumes (-inf,inf). If range is more restricted than infinity then include (min:max) for restrictions TPROP Public or Proprietary: If column should be restricted access in WAS due to MOU with external organisation use '1', otherwise '0' TDISP Precision of value for checking and display TUCD Unified content descriptor for VO compliance **catalogue**

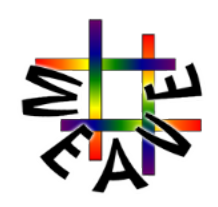

**Matching to SS Columns to SPA Columns** 

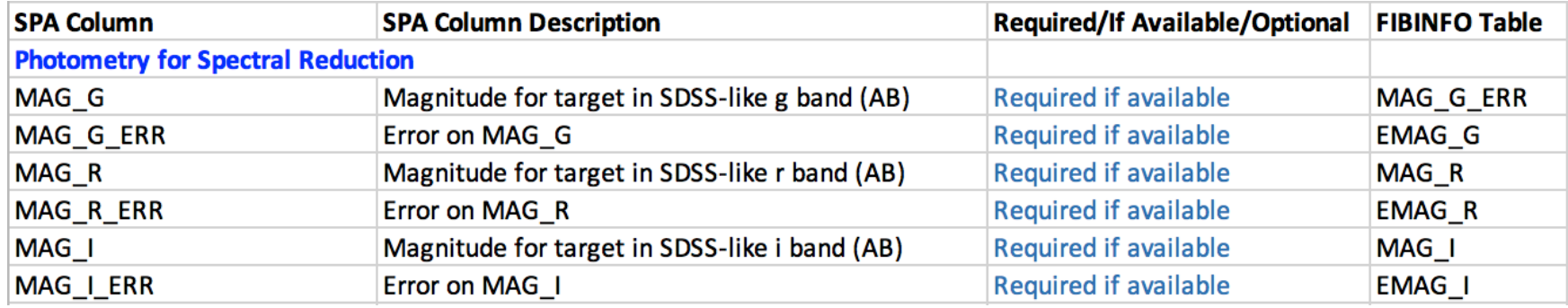

Magnitudes **MUST** be:

- 1. UNCORRECTED for extinction
- 2. SDSS-like on the AB system (see slide 9 for details)
- **3. One of the SS Columns in your input catalogue FITS file**

Example: You want CPS to use the PanSTARRS i magnitude for the spectral reduction.

- 1. Ensure **PS1\_MAG\_I** and **PS1\_MAG\_I\_ERR** are one of the SS columns in your catalogue FITS file
- 2. Put PanSTARRS i magnitudes and errors into **PS1\_MAG\_I** and **PS1\_MAG\_I\_ERR**  columns
- **3. ALSO** put PanSTARRS i magnitudes and errors into the SPA **MAG\_I** and **MAG\_I\_ERR** columns, thus **PS1\_MAG\_I – MAG\_I = 0**

But then how will anyone know which SS column

you used?

4. In your FITS file Primary Header (Extension 0) put **PS1\_MAG\_I** in the **MAG\_I\_CM**  keyword

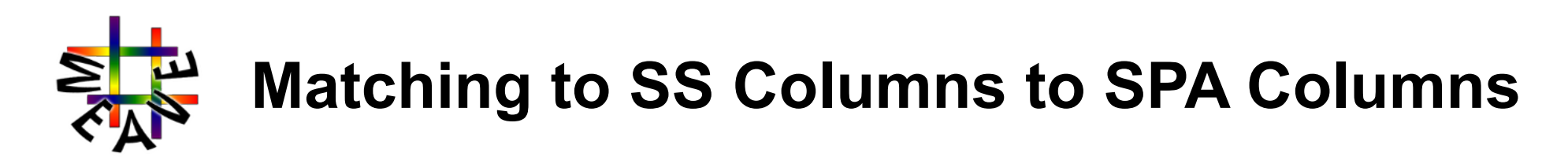

Example: You want CPS to use the PanSTARRS i magnitude for the spectral reduction.

- 1. Ensure **PS1\_MAG\_I** and **PS1\_MAG\_I\_ERR** are one of the SS columns in your catalogue FITS file
- 2. Put PanSTARRS i magnitudes and errors into **PS1\_MAG\_I** and **PS1\_MAG\_I\_ERR**  columns
- **3. ALSO** put PanSTARRS i magnitudes and errors into the SPA **MAG\_I** and **MAG\_I\_ERR** columns, thus **PS1\_MAG\_I – MAG\_I = 0**

But then how will anyone know which SS column

### you used?

4. In your FITS file Primary Header (Extension 0) put **PS1\_MAG\_I** in the **MAG\_I\_CM**  keyword

**Extension 0 Primary Header Extension 1 Header: Binary Table**

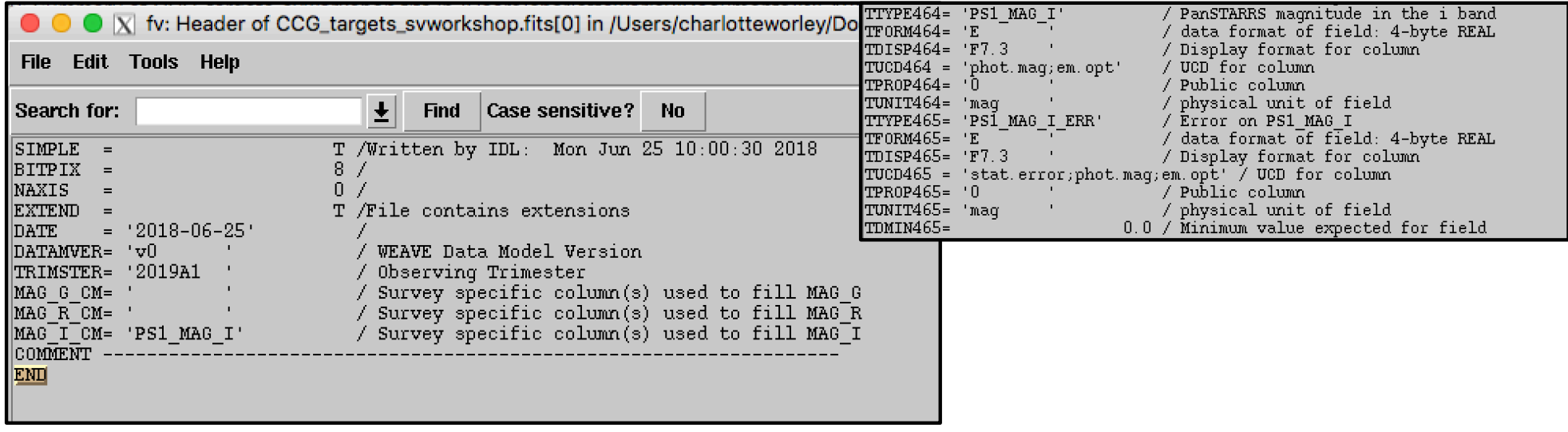

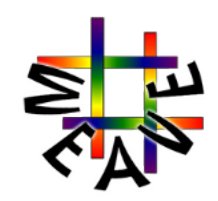

## **Questions then Demos**